Control No. 08104636

# STATE OF GEORGIA

**Secretary of State** 

**Corporations Division 315 West Tower** #2 Martin Luther King, Jr. Dr. Atlanta, Georgia 30334-1530

## **CERTIFICATE** OF **INCORPORATION**

I. Karen C Handel, the Secretary of State and the Corporations Commissioner of the State of Georgia, hereby certify under the seal of my office that

### **CHURCH OF GOD AT CHICKAMAUGA, GEORGIA - A CORPORATION SOLE**

a Domestic Non-Profit Corporation

has been duly incorporated under the laws of the State of Georgia on  $01/01/2008$  by the filing of articles of incorporation in the Office of the Secretary of State and by the paying of fees as provided by Title 14 of the Official Code of Georgia Annotated.

> WITNESS my hand and official seal in the City of Atlanta and the State of Georgia on January 1, 2008

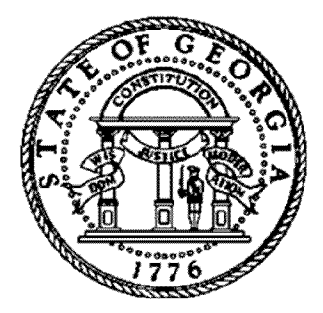

Han Clandel

Karen C Handel Secretary of State

#### **Articles Of Incorporation For Georgia Non-Profit**

The name of the corporation is: Church Of God at Chickamauga, Georgia - A Corporation Sole

#### The corporation is organized pursuant to the Georgia Nonprofit Corporation Code.

The principal mailing address of the non-profit: P.O. Box 332 Chickamauga, GA 30707

#### The Registered Agent is:

Daniel Eugene Cohran 526 Marbletop Road Chickamauga, GA 30707

**County: Walker** 

#### The name and address of each incorporator(s) is:

Daniel Eugene Cohran 526 Marbletop Road Chickamauga, GA 30707

#### The corporation will have members.

#### The optional provisions are:

No optional provisions.

IN WITNESS WHEREOF, the undersigned has executed these Articles of Incorporation on the date set forth below.

#### Signature(s):

#### Date:

Incorporator, Daniel Eugene Cohran

01/01/2008